**Biosystems Engineering Laboratory – Hochschule Osnabrück**

## **BLab Tools 20151-11**

**Thomas Rath**

**Psychrometrische Bestimmung der Luftfeuchte mit Hilfe der Tabellenkalkulation (Version 1.1)**

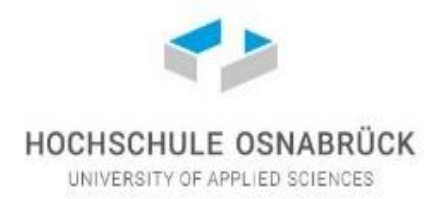

Biosystems Engineering Laboratory (BLab), Hochschule Osnabrück, University of Applied Sciences, Germany Biosystems Engineering Laboratory (BLab), Hochschule Osnabrück, University of Applied Sciences, Germany

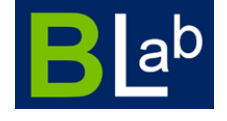

Thomas Rath (2015): Psychrometrische Bestimmung der Luftfeuchte mit Hilfe der Tabellenkalkulation (Version 1.1). BLab Tools 20151-11, Biosystems Engineering Laboratory, Hochschule Osnabrück – University of Applied Sciences, Osnabrück, Germany

Published by

Biosystems Engineering Laboratory (BLab) Hochschule Osnabrück - University of Applied Sciences Osnabrück, Germany www.blab-osnabrueck.de

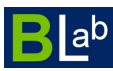

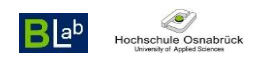

## **Psychrometrische Bestimmung der Luftfeuchte mit Hilfe der Tabellenkalkulation**

Prof. Dr. Thomas Rath, Labor für Biosystemtechnik (BLab), Hochschule Osnabrück, 2023

Zur psychrometrischen Bestimmung der relativen Luftfeuchte müssen am Standort folgende Klimaparameter gemessen oder anhand von Witterungsdaten erhoben werden:

**Tn (°C)** - Lufttemperatur (trocken) - mit einem normalen (trockenen) Thermometer gemessene Lufttemperatur

**Tf (°C)** - Lufttemperatur (feucht) - mit einem feuchten bzw. befeuchteten Thermometer gemessene Lufttemperatur

**P (hPa)** - Luftdruck - wird der Luftdruck nicht gemessen, kann er über Wetterdaten für den Standort abgeschätzt werden oder es wird vereinfacht von einem Wert von 1013 hPa ausgegangen

Nach WMO (2012) ergeben sich dann bei einer Messung mit einem Psychrometer vom Assmanntyp folgende Berechnungen\*:

Sättigungsdampfdruck (berechnet mit  $T_n$ ) von reinem Wasserdampf, SDTN (hPa):

$$
SDTN = 6,112 \cdot e^{\frac{17,62 \cdot Tn}{243,12+Tn}}
$$

 $\frac{1}{2}$ 

 $\overline{\phantom{a}}$ 

 $\overline{\phantom{a}}$ 

 $\overline{\phantom{a}}$  , where  $\overline{\phantom{a}}$ 

 $\overline{\phantom{a}}$ 

Sättigungsdampfdruck (berechnet mit Tf) von reinem Wasserdampf, SDTF (hPa):

 $SDTF = 6,112 \cdot e$ <u>17,62 · Tf</u>  $243,12+Tf$ 

Luftdruckfaktor, LDF (-):

 $LDF = 1,0016 + 3,15 \cdot 10 - 6 \cdot P - \frac{0.074}{n}$  $\boldsymbol{p}$ 

Aktueller Dampfdruck (Psychrometer), ADP (hPa):

 $ADP = LDF \cdot SDTF - 6,53 \cdot 10 - 4 \cdot (1 + 9,44 \cdot 10 - 4 \cdot P) \cdot (T - T_f)$ 

Relative Luftfeuchte, RF (%):

 $RF = \frac{ADP}{LDF \cdot SDTN} \cdot 100$ 

*Literatur: WMO (2012): Guide to Meteorological Instruments and Methods of Observation, WMO-No. 8, © World Meteorological Organization, Seventh edition, 2012, ISBN 978-92-63-10008-5, online: [https://googledrive.com/host/0BwdvoC9AeWjUZW1iQ2JYNDNDdUE/wmo\\_8-2012\\_en.pdf](https://googledrive.com/host/0BwdvoC9AeWjUZW1iQ2JYNDNDdUE/wmo_8-2012_en.pdf)*

<sup>\*</sup>Die Berechnungen gelten nur, wenn die Luftfeuchtigkeit nicht in Form von Eiskristallen vorliegt. Das ist bei nichtwinterlichen Witterungsverhältnissen für erdnahe Luftschichten sicher gegeben. Ebenso gelten die Berechnungen nur für Standorte, an denen barometrisch übliche Luftdrücke vorliegen (d.h. nicht für z.B. hohe Luftschichten in der Atmosphäre).

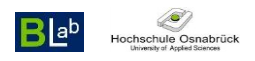

Will man aus den gemessenen Werten T<sub>n</sub>, T<sub>f</sub> und P die relative Luftfeuchtigkeit berechnen, können die obigen Formeln in Tabellenkalkulationsprogrammen eingesetzt werden. Möchte man nur eine einzige Formel verwenden, ergibt sich für die Berechnung der relativen Luftfeuchte (%)

$$
RF = \frac{(1,0016+3,15\cdot10^{-6}\cdot P - \frac{0,074}{P})\cdot 6,112\cdot e^{\frac{17,62\cdot Tf}{243,12+Tf}} - 6,53\cdot10^{-4}\cdot(1+9,44\cdot10^{-4}\cdot T_f)\cdot P\cdot(T_n - T_f)}{(1,0016+3,15\cdot10^{-6}\cdot P - \frac{0,074}{P})\cdot 6,112\cdot e^{\frac{17,62\cdot T_n}{243,12+T_n}}}
$$

Die Umsetzung dieser Formel in ein Tabellenkalkulationsprogramm (z.B. OpenOffice oder Excel) kann mit folgender Befehlszeile erfolgen (Variablenfelder A=T<sub>n</sub>, B=T<sub>f</sub>, C=P bitte entsprechend anpassen):

 $= ((1,0016+3,15*10^6-6*C-(0,074/C))*6,112*exp((17,62*B)/(243,12+B))-6,53*10^6-4*(1+9,44*10^6)-8,53*10^6)$ 4\*B)\*C\*(A-B))/((1,0016+3,15\*10^-6\*C-(0,074/C))\*6,112\*exp((17,62\*A)/(243,12+A)))\*100

Wenn alles richtig eingetragen bzw. kopiert wurde, muss sich aus T<sub>n</sub> (°C) und T<sub>f</sub> (°C) und P (hPa) die relative Feuchte RF (%) ergeben. Zur Überprüfung der Richtigkeit der eingetragenen Formel, können folgende Berechnungswerte herangezogen werden:

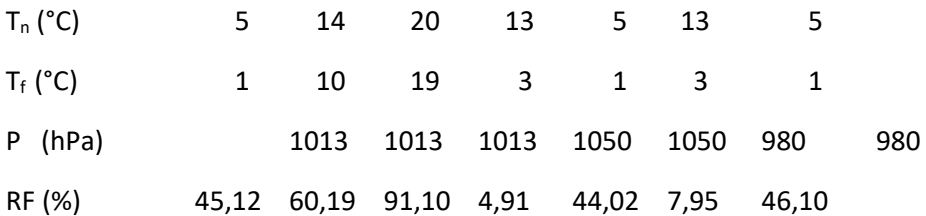

Natürlich kann die Überprüfung der Richtigkeit der programmierten Formel auch manuell anhand des Mollier-hx-Diagrammes durchgeführt werden.